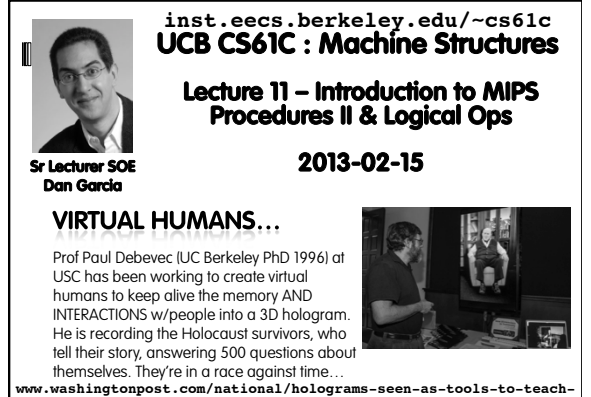

www.washingtonpost.com/national/holograms-seen-as-tools-to-teach-<br>future-generations-about-holocaust-retell-survivors-stories/<br>2013/02/02/558cab32-6d58-11e2-8f4f-2abd96162ba8\_story\_1.html **COL** current models have:needud@e

## **Review**

- § Functions called with **jal**, return with **jr \$ra**.
- § The stack is your friend: Use it to save anything you need. Just leave it the way you found it!
- Instructions we know so far... Arithmetic: **add, addi, sub, addu, addiu, subu** Memory: **lw, sw, lb, sb** Decision: **beq, bne, slt, slti, sltu, sltiu** Unconditional Branches (Jumps): **j, jal, jr** § Registers we know so far
	- ú All of them!
- <sup>o</sup> There are CONVENTIONS when calling procedures!

**The Stack (review)**  § Stack frame includes: ú Return "instruction" address ú Parameters **5 Space for other local variables**  $_{0x$ **FFFFFFFF** frame § Stack frames contiguous blocks of memory; stack pointer tells frame where bottom of stack frame is § When procedure ends, stack frame is frame tossed off the stack; frees memory for future stack frames **\$sp** Cal **CS61C L11 Introduction to MIPS : Procedures II & Logical Ops (3) Garcia, Spring 2013 © UCB** 

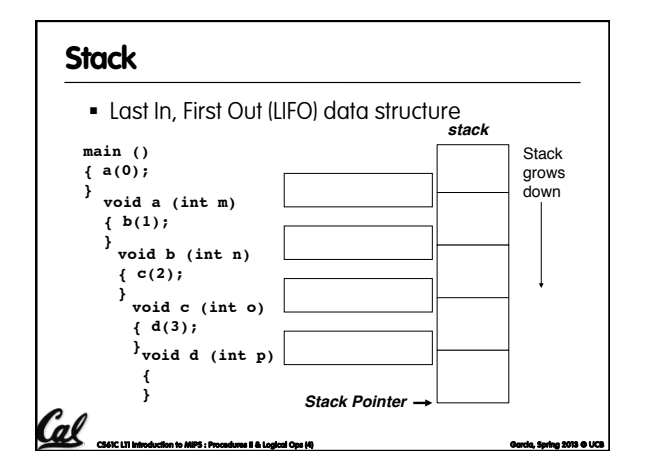

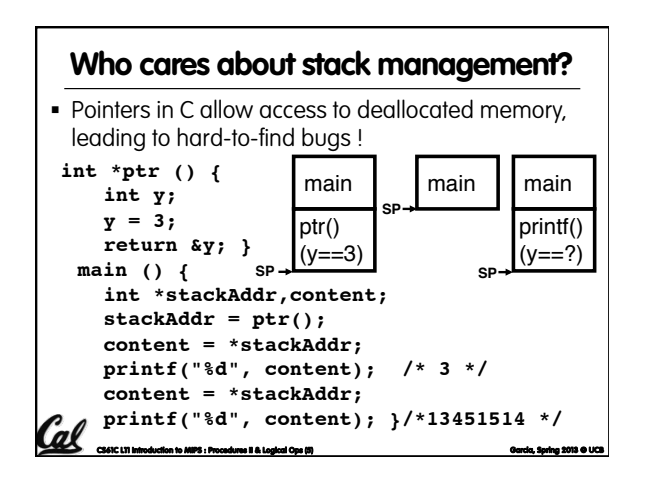

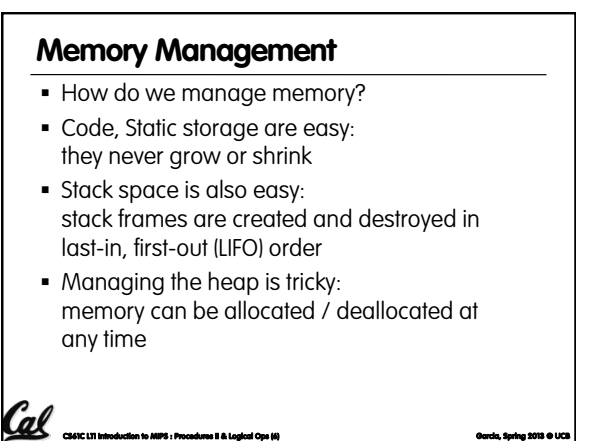

## **Heap Management Requirements**

- § Want **malloc()** and **free()** to run quickly.
- § Want minimal memory overhead

al

■ Want to avoid fragmentation\*when most of our free memory is in many small chunks

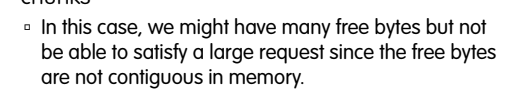

**CS61C L11 Introduction to MIPS : Procedures II & Logical Ops (7) Garcia, Spring 2013 © UCB**  \* This is technically called *external fragmention*

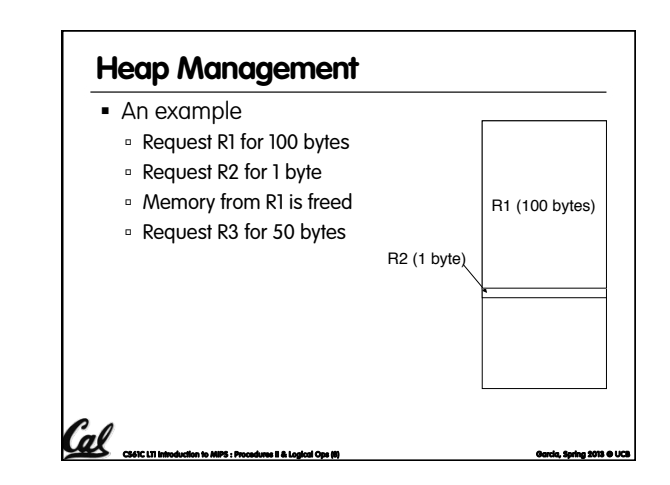

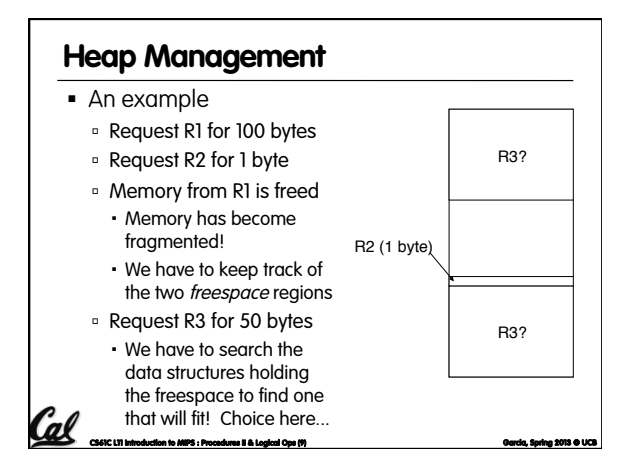

# **Register Conventions (1/4)**

- CalleR: the calling function
- § CalleE: the function being called
- When callee returns from executing, the caller needs to know which registers may have changed and which are guaranteed to be unchanged.
- § Register Conventions: A set of generally accepted rules as to which registers will be unchanged after a procedure call (**jal**) and which may be changed.

**CS61C L11 Introduction to MIPS : Procedures II & Logical Ops (11) Garcia, Spring 2013 © UCB** 

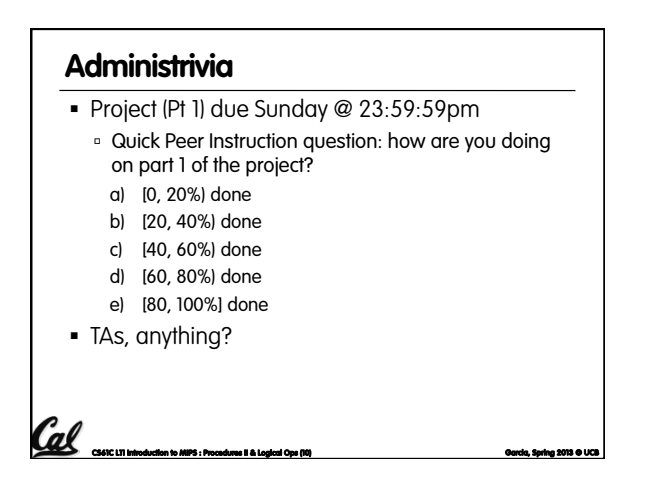

# **Register Conventions (2/4) – saved**

- § **\$0**: No Change. Always 0.
- § **\$s0-\$s7**: Restore if you change. Very important, that's why they're called saved registers. If the callee changes these in any way, it must restore the original values before returning.
- § **\$sp**: Restore if you change. The stack pointer must point to the same place before and after the **jal** call, or else the caller won't be able to restore values from the stack.

CS61C L11 Introduction to MIPS : Procedures II & Logical Ops (12) Garcia **Spring 2013 © UCB COM** Garcia, Spring 2013 © UCB

§ HINT -- All saved registers start with S!

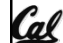

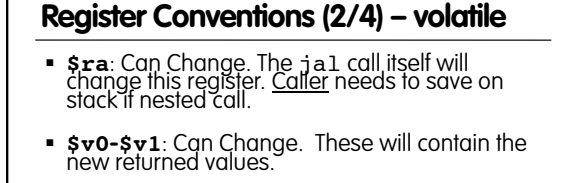

- **\$a0-\$a3**: Can change. These are volatile<br>| argument registers. Caller needs to save if they<br>| are needed after the call.
- **\$t0-\$t9**: Can change. That's why they're called temporary: any procedure may change them at any time. Caller needs to save if they'll need them afterwards.

Cal

**CS61C L11 Introduction to MIPS : Procedures II & Logical Ops (13) Garcia, Spring 2013 © UCB** 

# **Register Conventions (4/4)**

Cal

- § What do these conventions mean?
	- **u** If function R calls function E, then function R must save any temporary registers that it may be using onto the stack before making a **jal** call.
	- ú Function E must save any S (saved) registers it intends to use before garbling up their values, and restore them after done garbling
- Remember: caller/callee need to save only temporary/saved registers they are using, not all registers.

**CS61C L11 Introduction to MIPS : Procedures II & Logical Ops (14) Garcia, Spring 2013 © UCB** 

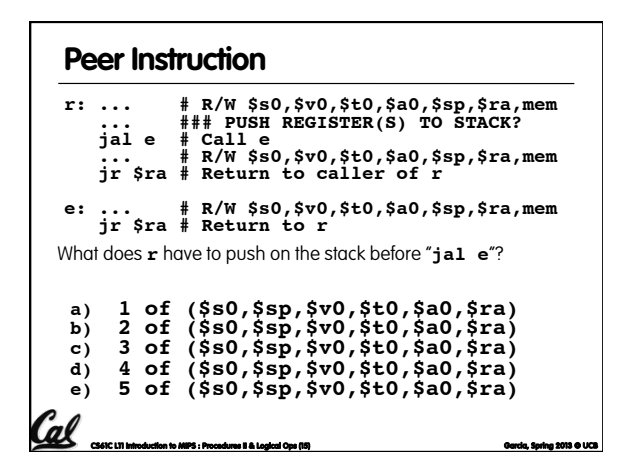

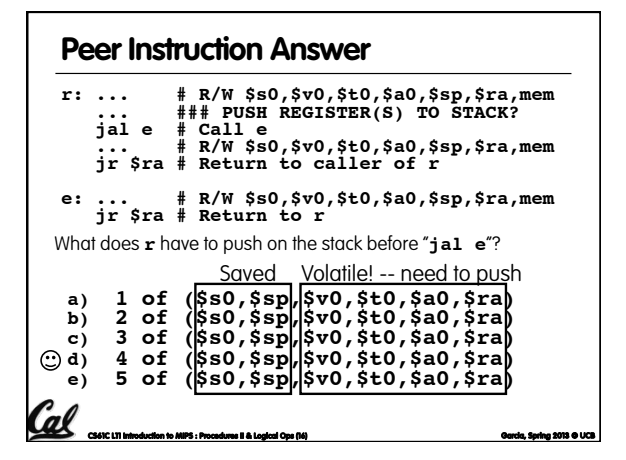

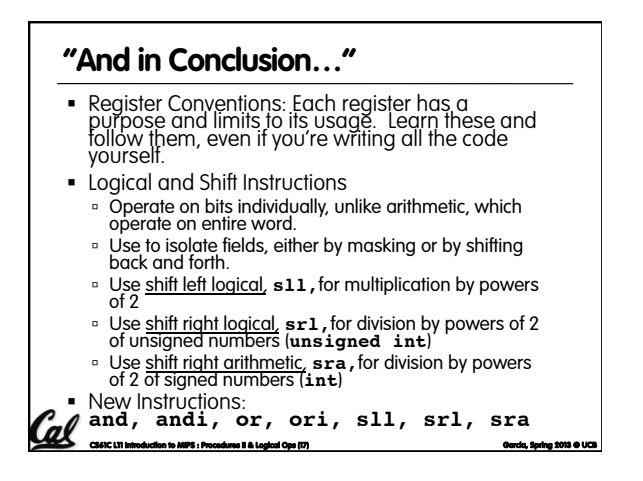

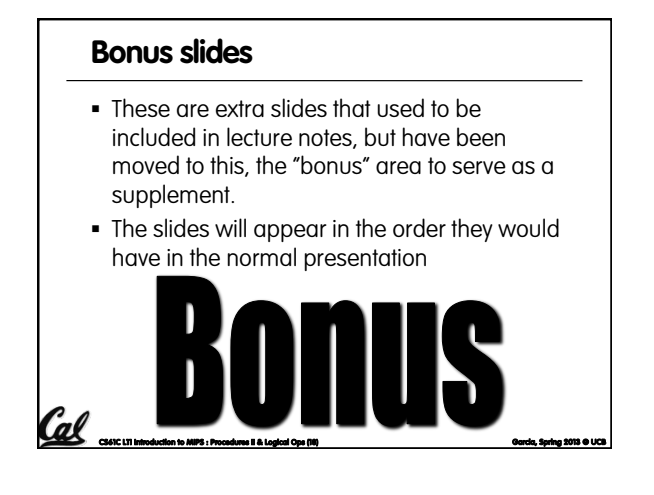

## **Bitwise Operations**

- § So far, we've done arithmetic (**add, sub,addi**), mem access (**lw** and **sw**), & branches and jumps.
- § All of these instructions view contents of register as a single quantity (e.g., signed or unsigned int)
- New Perspective: View register as 32 raw bits rather than as a single 32-bit number
	- <sup>o</sup> Since registers are composed of 32 bits, wish to access individual bits (or groups of bits) rather than the whole.
- Introduce two new classes of instructions
	- ú Logical & Shift Ops

**CS61C L11 Introduction to MIPS : Procedures II & Logical Ops (19) Garcia, Spring 2013 © UCB** 

# **Logical Operators (1/3)**

- § Two basic logical operators:
	- ú AND: outputs 1 only if all inputs are 1
	- ú OR: outputs 1 if at least one input is 1
- § Truth Table: standard table listing all possible combinations of inputs and resultant output

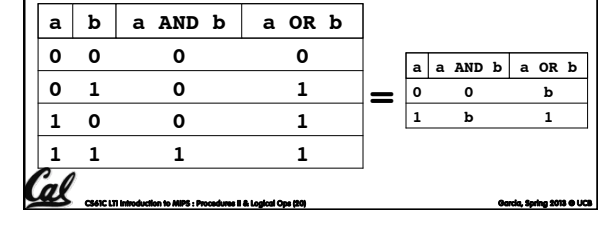

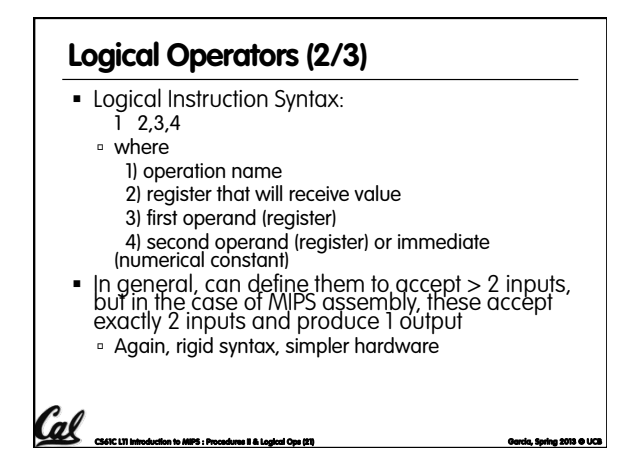

# **Logical Operators (3/3)**

- § Instruction Names:
	- **and, or:** Both of these expect the third argument to be a register
	- ú **andi**, **ori**: Both of these expect the third argument to be an immediate
- MIPS Logical Operators are all bitwise, meaning that bit 0 of the output is produced by the respective bit 0's of the inputs, bit 1 by the bit 1's, etc.

CS61C L11 Introduction to MIPS : Procedures II & Logical Ops (22) Garcia **Garcia, Spring 2013 © UCB** and Constantinuover in the Spring 2013 © UCB **Garcia**, Spring 2013 © UCB

ú C: Bitwise AND is **&** (e.g., **z = x & y;**) ú C: Bitwise OR is **|** (e.g., **z = x | y;**)

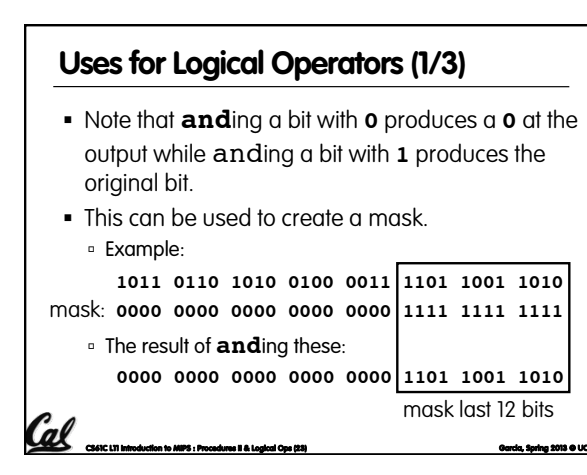

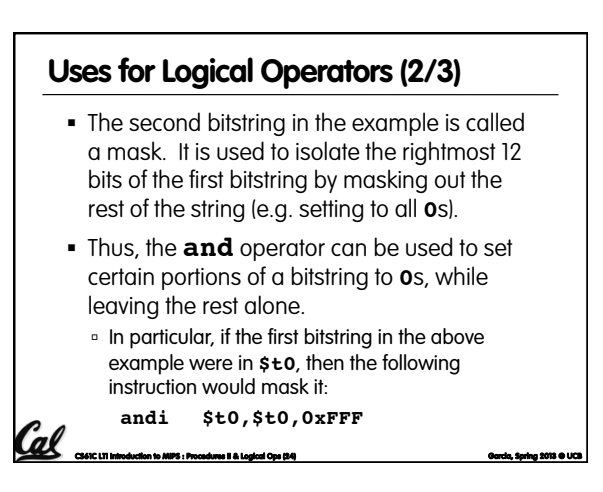

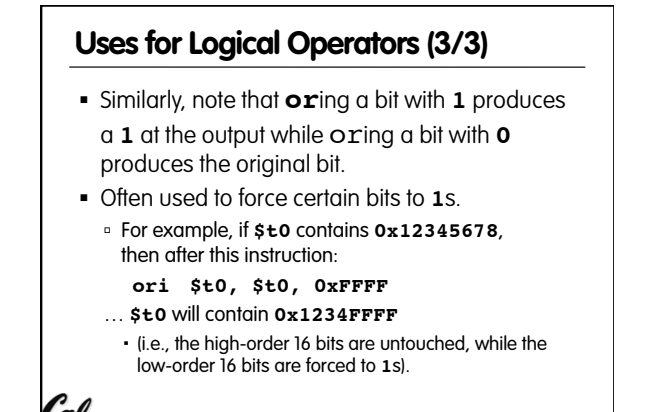

**CS61C L11 Introduction to MIPS : Procedures II & Logical Ops (25) Garcia, Spring 2013 © UCB** 

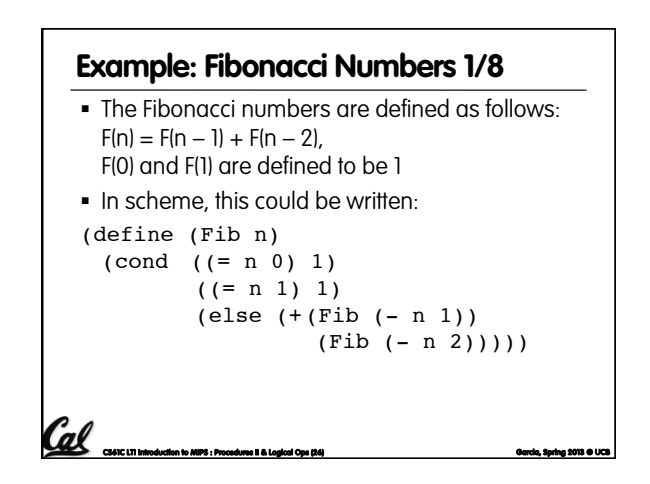

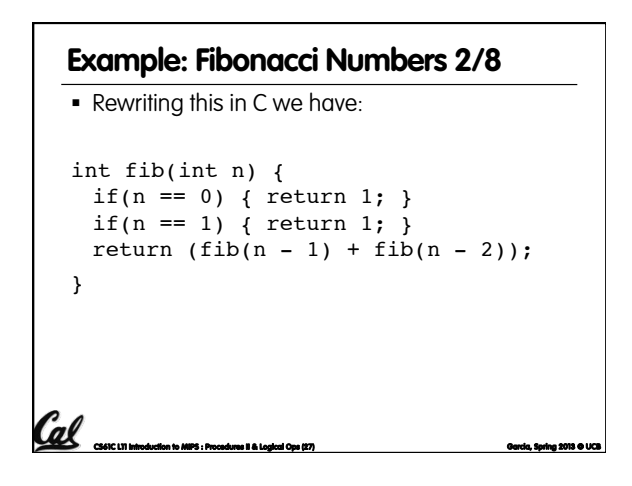

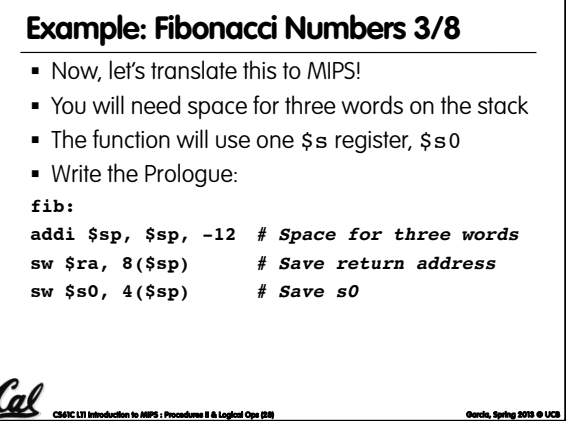

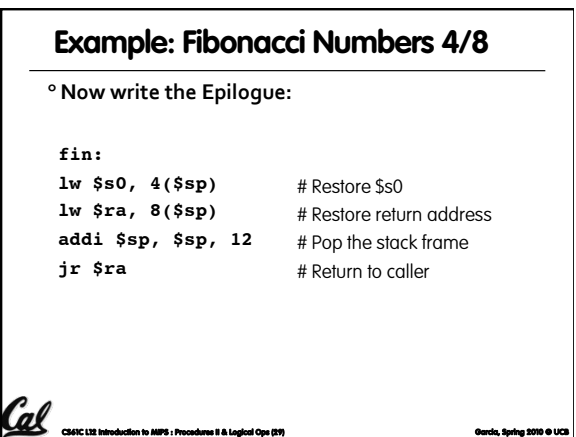

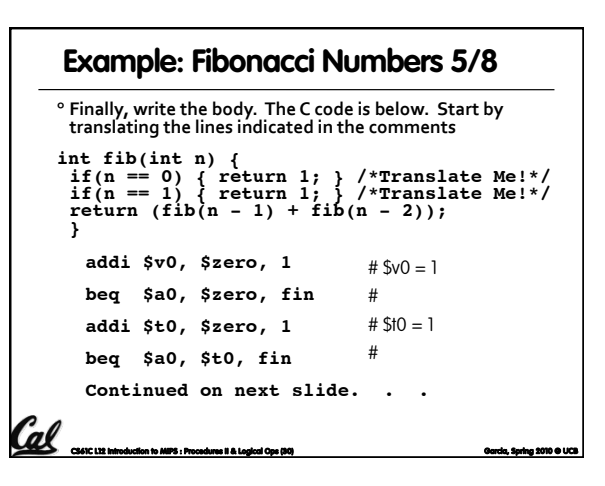

# **Example: Fibonacci Numbers 6/8**

```
C<sub>OC</sub>6<br>Coc61C L12 Introduction to MIPS : Procedures II & Logical Ops (31) Garcia, Coc<sup>6</sup>1C Data Coc61C, Spring 2010 ©
                                             # $a0 = n - 1 
                                            # Need $a0 after jal 
                                             # fib(n - 1) 
                                             # restore $a0 
                                             # $a0 = n - 2addi $a0, $a0, -1
        sw $a0, 0($sp)
        jal fib
        lw $a0, 0($sp)
        addi $a0, $a0, -1
      ^{\circ} Almost there, but be careful, this part is tricky!
      int fib(int n) {<br>
return (fib(n - 1) + fib(n - 2));<br>}
```
### **CS61C L12 Introduction to MIPS : Procedures II & Logical Ops (32) Garcia, Spring 2010 © UCB add \$s0, \$v0, \$zero** # Place fib(n – 1) **jal fib add \$v0, \$v0, \$s0 To the epilogue and beyond. . .** # somewhere it won't get # clobbered # fib(n - 2)  $#$  \$v0 = fib(n-1) + fib(n-2)  $^{\circ}$  Remember that \$vo is caller saved! **int fib(int n) { . . .**  $return (fib(n - 1) + fib(n - 2));$ **} Example: Fibonacci Numbers 7/8**

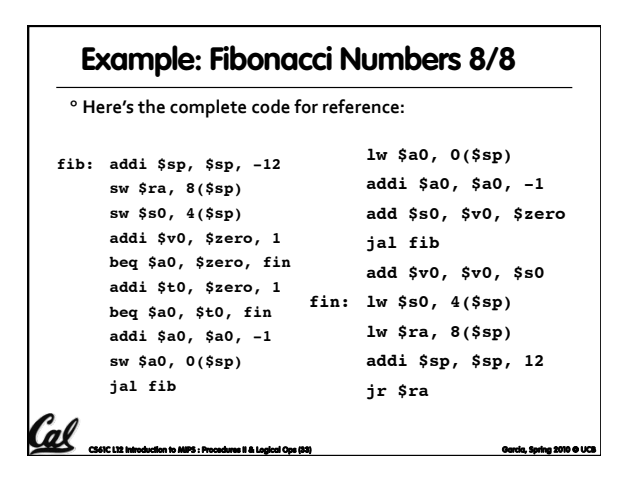

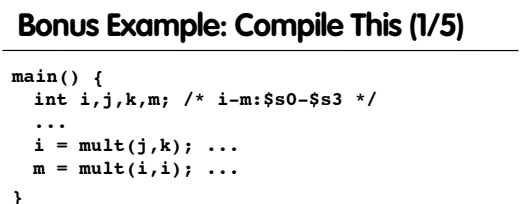

```
int mult (int mcand, int mlier){
    int product;
    product = 0;
    while (mlier > 0) {
     product += mcand;
    mlier -= 1; }
    return product;
}
```
**CS61C L11 Introduction to MIPS : Procedures II & Logical Ops (34) Garcia, Spring 2013 © UCB** 

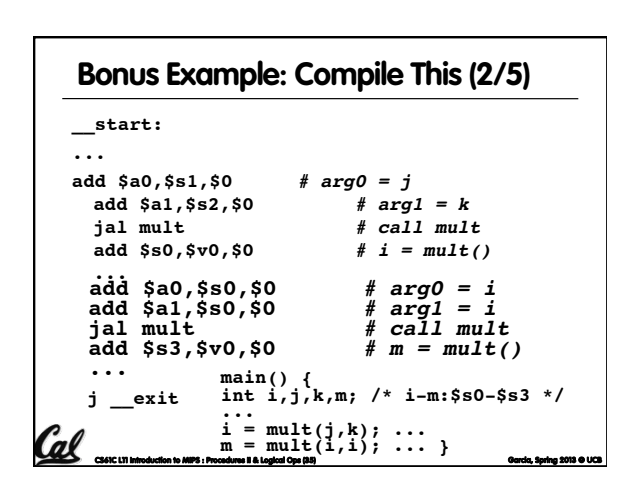

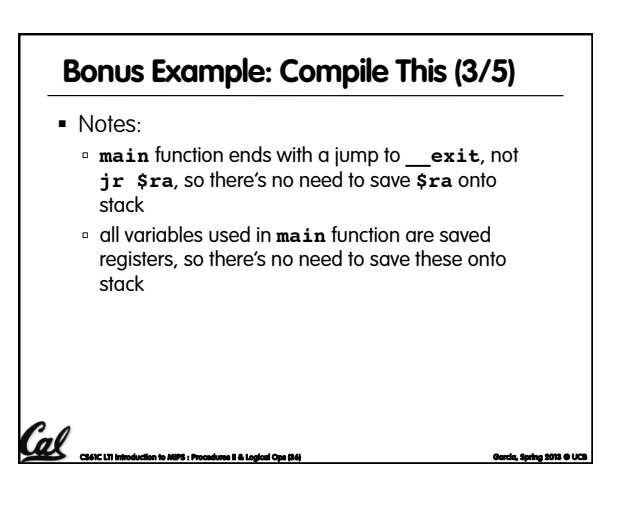

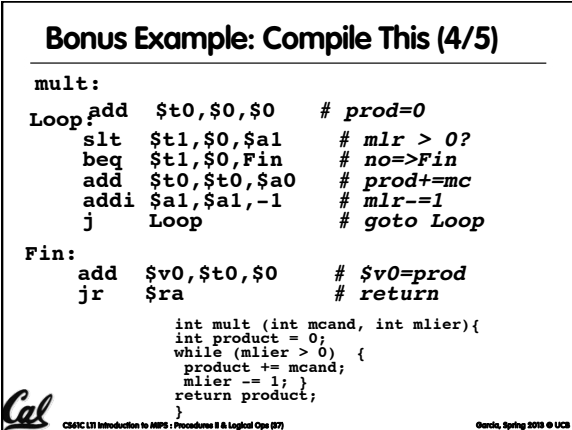

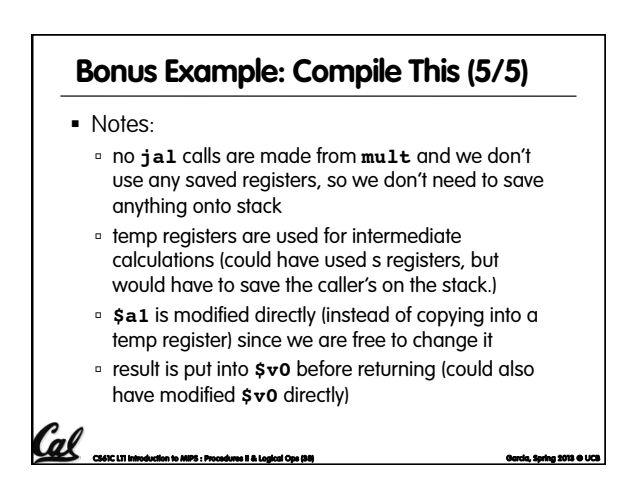

#### **Parents leaving for weekend analogy (1/5)**

- § Parents (main) leaving for weekend
- § They (caller) give keys to the house to kid (callee) with the rules (calling conventions):
	- <sup>o</sup> You can trash the temporary room(s), like the den and basement (registers) if you want, we don't care about it
	- **BUT you'd better leave the rooms (registers) that** we want to save for the guests untouched. "these rooms better look the same when we return!"

**CS61C L11 Introduction to MIPS : Procedures II & Logical Ops (39) Garcia, Spring 2013 © UCB** 

§ Who hasn't heard this in their life?

### **Parents leaving for weekend analogy (2/5)**

- § Kid now "owns" rooms (registers)
- Kid wants to use the saved rooms for a wild, wild party (computation)
- § What does kid (callee) do?
	- ú Kid takes what was in these rooms and puts them in the garage (memory)
	- ú Kid throws the party, trashes everything (except garage, who ever goes in there?)
	- ú Kid restores the rooms the parents wanted saved after the party by replacing the items from the garage (memory) back into those saved rooms

CS61C L11 Introduction to MIPS : Procedures II & Logical Ops (40) Garcia **Garcia, Spring 2013 © UCB** International Control of Garcia, Spring 2013 © UCB

#### **Parents leaving for weekend analogy (3/5)**

- Same scenario, except before parents return and kid replaces saved rooms…
- § Kid (callee) has left valuable stuff (data) all over.
	- ú Kid's friend (another callee) wants the house for a party when the kid is away
	- ú Kid knows that friend might trash the place destroying valuable stuff!
- ú Kid remembers rule parents taught and now becomes the "heavy" (caller), instructing friend (callee) on good rules (conventions) of house.

**CS61C L11 Introduction to MIPS : Procedures II & Logical Ops (41) Garcia, Spring 2013 © UCB** 

### **Parents leaving for weekend analogy (4/5)**

- § If kid had data in temporary rooms (which were going to be trashed), there are three options:
	- <sup>o</sup> Move items directly to garage (memory)
	- ú Move items to saved rooms whose contents have already been moved to the garage (memory)
	- ú Optimize lifestyle (code) so that the amount you've got to shlep stuff back and forth from garage (memory) is minimized. Mantra: "Minimize register footprint"
- § Otherwise: "Dude, where's my data?!"

**CS61C L11 Introduction to MIPS : Procedures II & Logical Ops (42) Garcia, Spring 2013 © UCB** 

#### **Parents leaving for weekend analogy (5/5)**

- § Friend now "owns" rooms (registers)
- Friend wants to use the saved rooms for a wild, wild party (computation)
- § What does friend (callee) do?
	- **Extend takes what was in these rooms and puts** them in the garage (memory)
	- **Example 15 Friend throws the party, trashes everything (except** garage)
	- **Friend restores the rooms the kid wanted saved after** the party by replacing the items from the garage (memory) back into those saved rooms

**CS61C L11 Introduction to MIPS : Procedures II & Logical Ops (43) Garcia, Spring 2013 © UCB** 

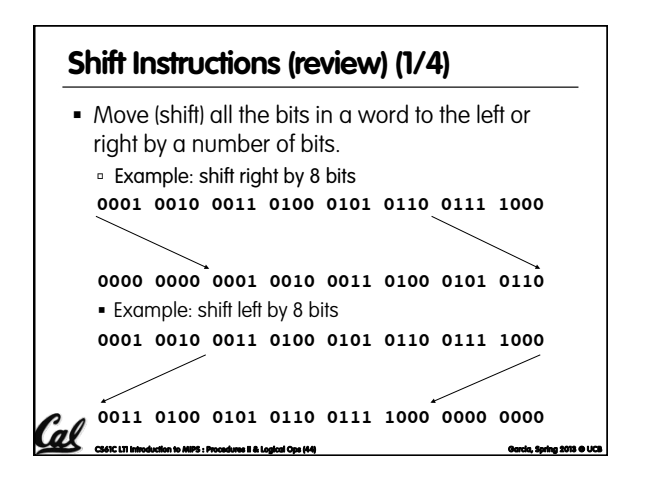

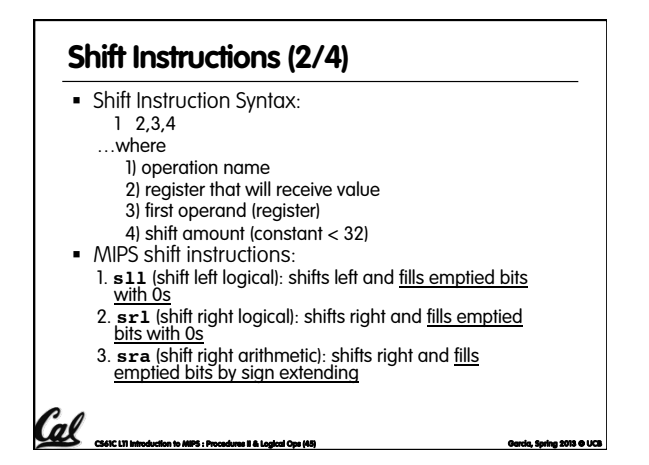

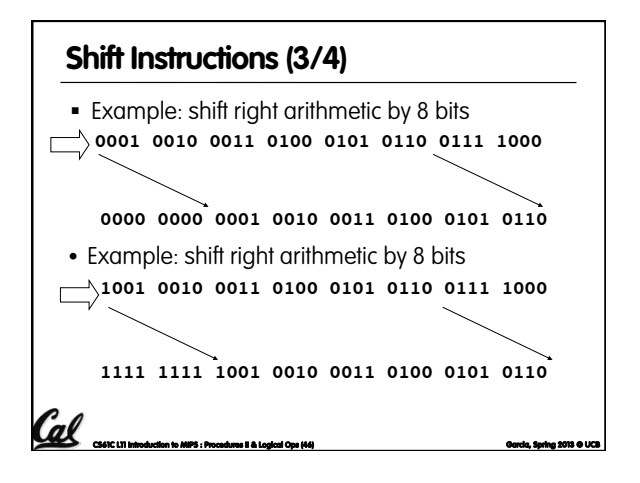

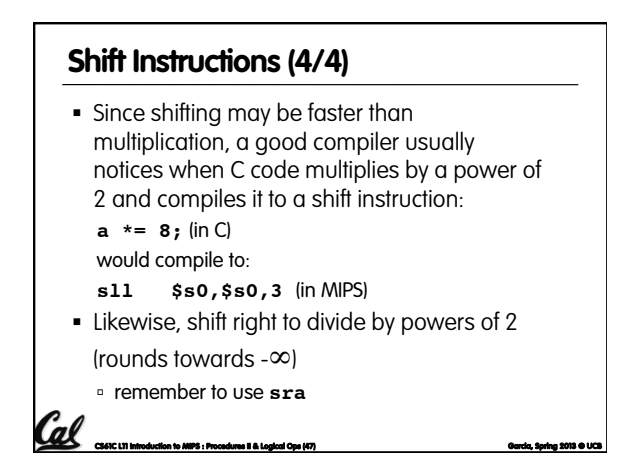